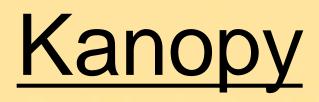

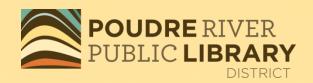

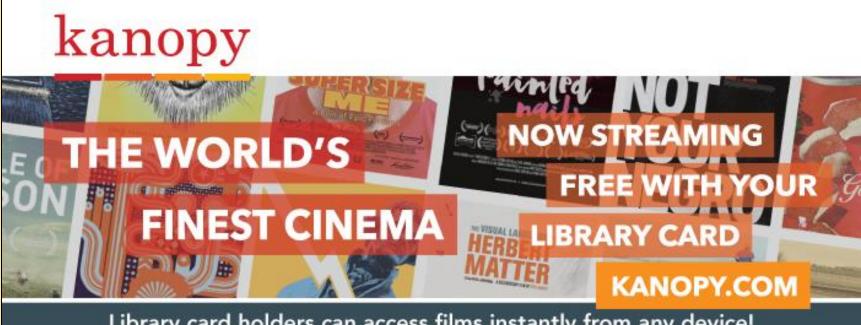

Library card holders can access films instantly from any device! Download the Kanopy app for iOS, Android, AppleTV, Chromecast or Roku.

**KMD2021** 

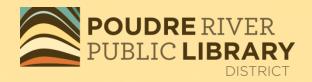

#### STREAM FILMS ANYTIME, ANYWHERE ON YOUR PREFERRED DEVICES FREE FOR YOU-BROUGHT TO YOU BY YOUR LIBRARY.

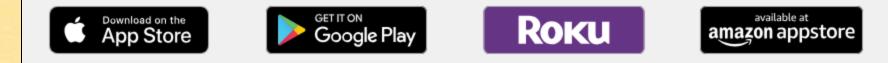

## To stream titles on your computer, go to poudrelibraries.kanopy.com

For mobile versions which allow streaming, go to your appropriate app store.

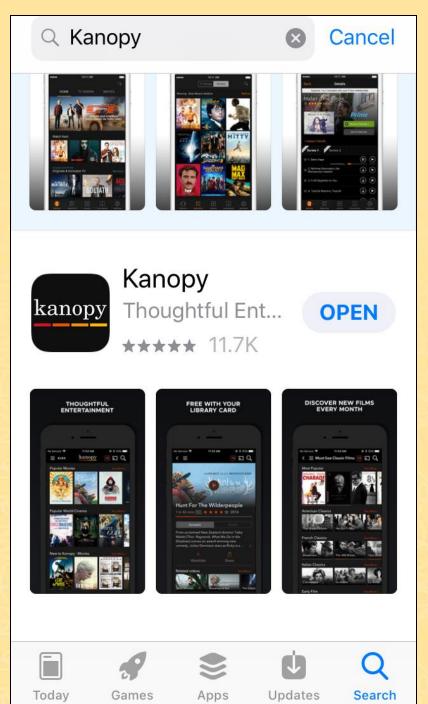

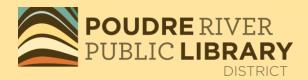

## Mobile apps:

- Select Kanopy.
  - Tap on Get, then Install, and then Open.

## If you are new to Kanopy, sign up for an account.

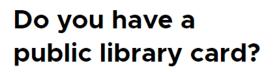

- If so, help us find your public library
- Then, we'll ask you for your public library card number and PIN/password

FIND YOUR LIBRARY

Available in participating public libraries.

| 2<br>TEP 2 OF 4                                  | Net        | ed Help?   | STEP 3 OF 4                                           |
|--------------------------------------------------|------------|------------|-------------------------------------------------------|
| ind Your Put                                     | olic Libra | ary        | Add Your Library Ca                                   |
| poudre                                           |            | Q          |                                                       |
| Public Library                                   |            |            | LIBRARY CARD NUMBER:<br>Type your Library Card Number |
| Poudre River Public Library D<br>Harmony Library | istrict    | e e        | LIBRARY CARD PIN/PASSWORD:<br>Type your PIN/Password  |
| Council Tree Library                             |            |            | CONTINUE                                              |
| STEP 2 OF 4                                      |            | Need Help? | Need a card? Apply with your libr                     |
| Poudre River Public Libra                        |            | rary<br>q  |                                                       |
|                                                  |            |            |                                                       |
| 1 SEARCH RESULT FOR PC<br>LIBRARY DISTRICT       |            | 3LIC       |                                                       |
| LIBRARY DISTRICT<br>Poudre River Public Librar   | y District |            |                                                       |
| LIBRARY DISTRICT                                 | y District |            |                                                       |

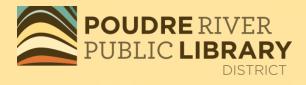

Need Help?

# If you already have an account, sign in with your username and password.

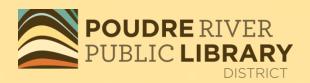

| Log In                                 |
|----------------------------------------|
| Don't have an account yet? Get Started |
|                                        |
| Connect with Facebook                  |
| OR                                     |
| Email Address or Username              |
| Password                               |
|                                        |
| LOG IN                                 |
| Forgot Password?                       |
|                                        |

## You can now check out from Kanopy!

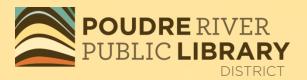

### Poudre River Public Library District

#### Up to 4 films per month

Your library has generously given you 4 play credits every month.

#### 3 days to watch each film

Once you press play on a film, you have 3 days to view it as many times as you like without using another play credit.

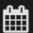

#### Play credits reset on the 1st of the month

Once you have reached your quota of films, you will not be able to play any films until the new month starts when you will be given a fresh quota of 4 play credits again.

#### Any device

You can access Kanopy from any device, including iOS, Android, Apple TV, Roku, Chromecast, and many more! See all supported mobile and TV apps here.

## Search for titles, by subject, or simply browse.

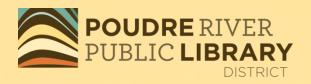

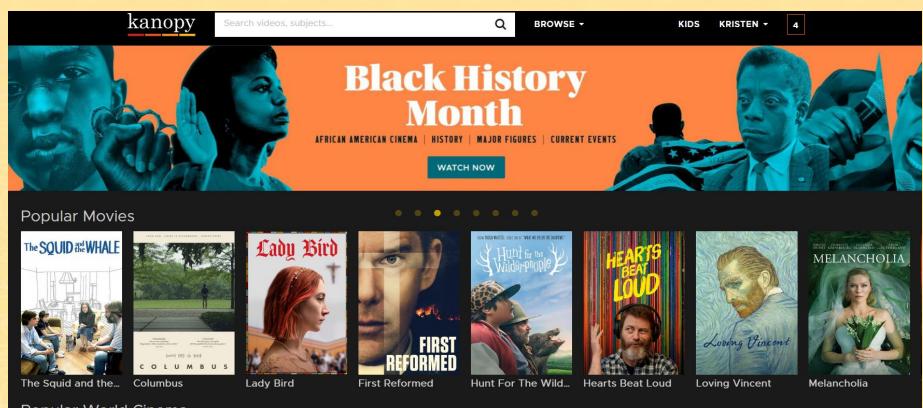

ular Marld Cinom

## Tap on the item you wish to watch. Then tap on "Watch" or hit the PLAY button.

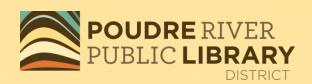

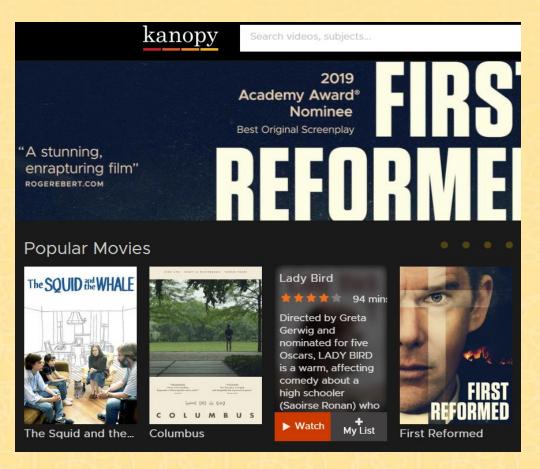

### POUDRE RIVER PUBLIC LIBRARY By selecting KIDS mode, you can see only the Kids movies, TV shows and educational films.

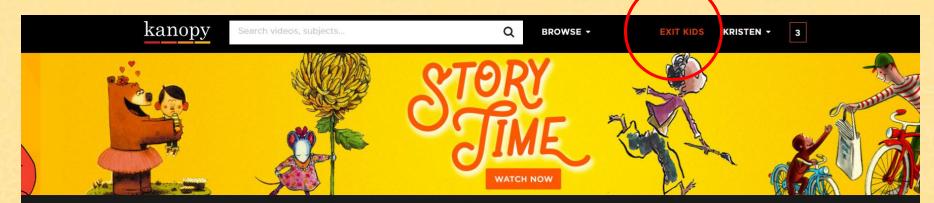

#### Movies for Younger Kids

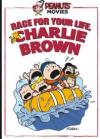

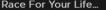

MOVIE

Eleanor's Secret - ... Maya The Bee Mo...

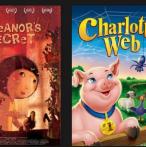

Charlotte's Web

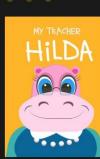

My Teacher Hilda ...

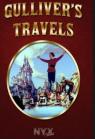

**Gulliver's Travels** 

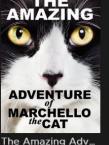

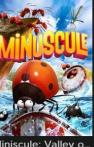

DISTRICT

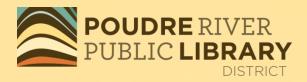

## Click on **Dashboard** to edit your library card, set parental controls and see what you have checked out. All videos will automatically be returned after 3 days.

| 者 Dashboard  | My Watchlist                                          | Viewing History   | My Comments                  | My Playlists        | My Memberships       |
|--------------|-------------------------------------------------------|-------------------|------------------------------|---------------------|----------------------|
|              | Hi, Kristen<br>Edit your profile<br>Edit library card | Parental Controls | 5<br><u>watchlist videos</u> | 3/4<br>PLAY CREDITS | O<br><u>comments</u> |
| Videos recom | mended for you:                                       |                   |                              |                     |                      |

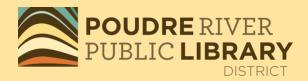

## Thank-you for using **POUDRE RIVER PUBLIC LIBRARY** DISTRICT